#### shortcuts

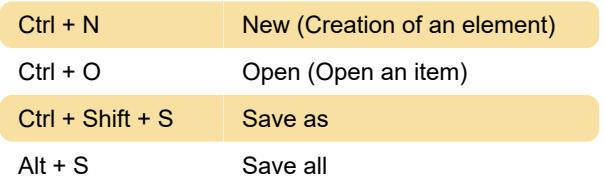

# Common: Editing shortcuts

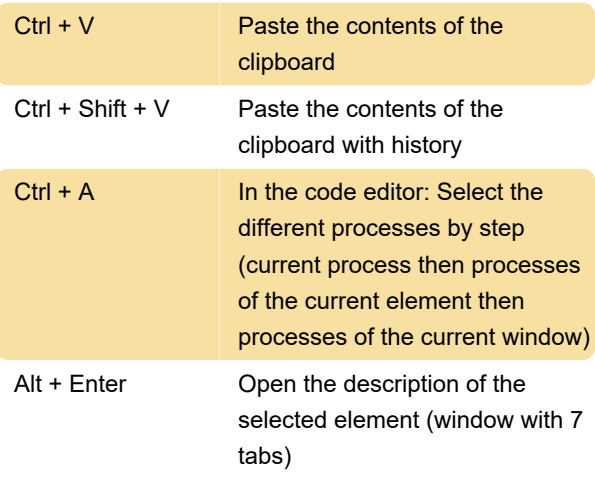

### Common: Shortcuts to search

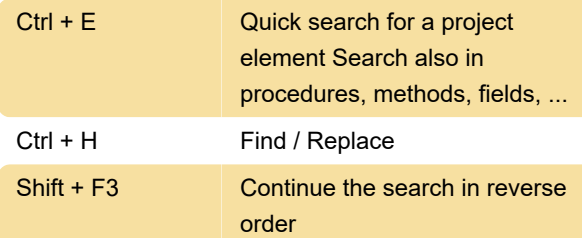

# Common: Development

#### environment shortcuts

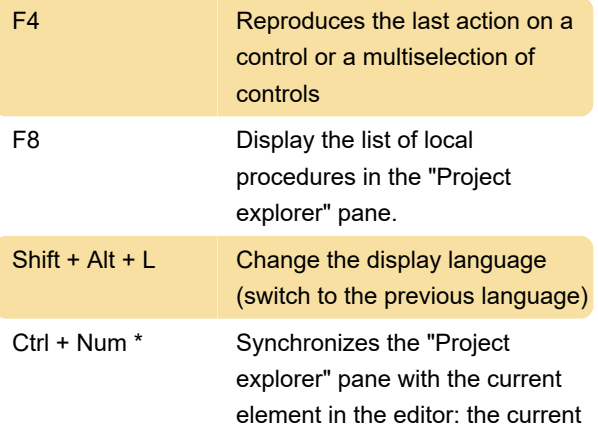

element is selected in the "Project explorer" pane.

# Common: Shortcuts for performing tests

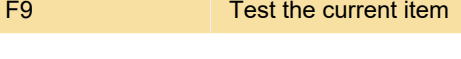

#### Editing shortcuts

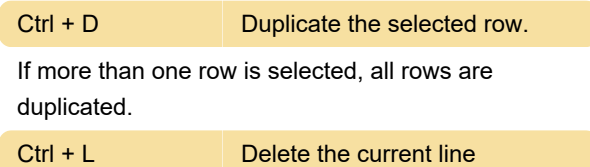

#### Environment panes: Common

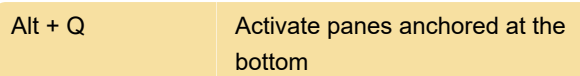

# WINDEV Application: RTF control

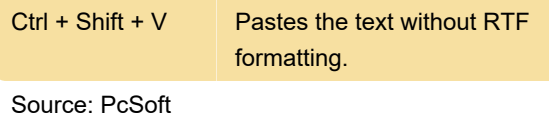

Last modification: 11/2/2020 1:00:42 PM

More information: [defkey.com/windev-25](https://defkey.com/windev-25-shortcuts?filter=basic) [shortcuts?filter=basic](https://defkey.com/windev-25-shortcuts?filter=basic)

[Customize this PDF...](https://defkey.com/windev-25-shortcuts?filter=basic?pdfOptions=true)